# Pajek

#### Tool presentation

### Introduction

- Developed by V. Batagelj and A. Mrvar
	- and the state of the state Department of Mathematics, Faculty of mathematics and physics, University of **L**jubljana
- Software tool for **network** analysis:
	- Social networks
	- World wide web
	- Other networks

## Social network analysis

- Main goal is *detecting* and *interpreting*  patterns of social ties among actors
	- Cohesion: measures of cohesion
	- –Brokerage: centrality, bridges
	- and the state of the state Ranking
	- Etc.
- De Nooy, Mrvar, Batagelj: *Exploratory Social Network Analysis with Pajek*

#### Example

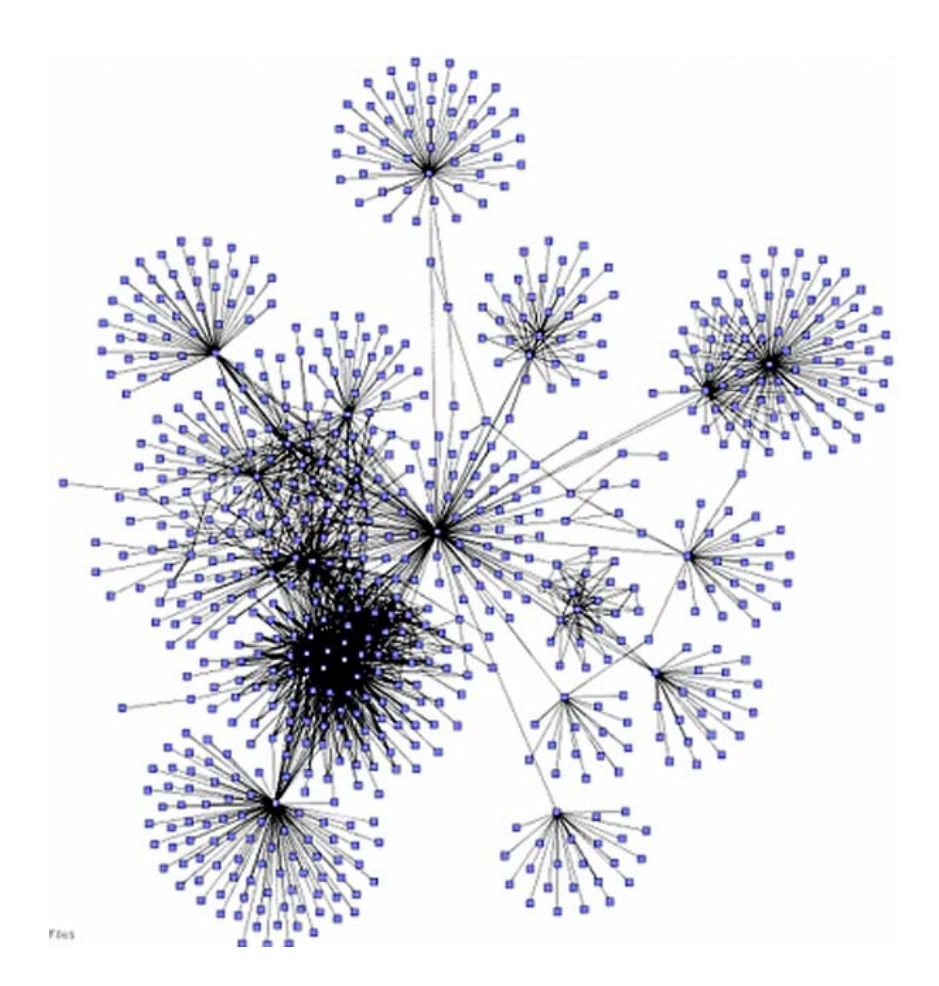

Network of emails

- node: person
- •edge: sent email
- • edge thickness: number of emails

#### Example

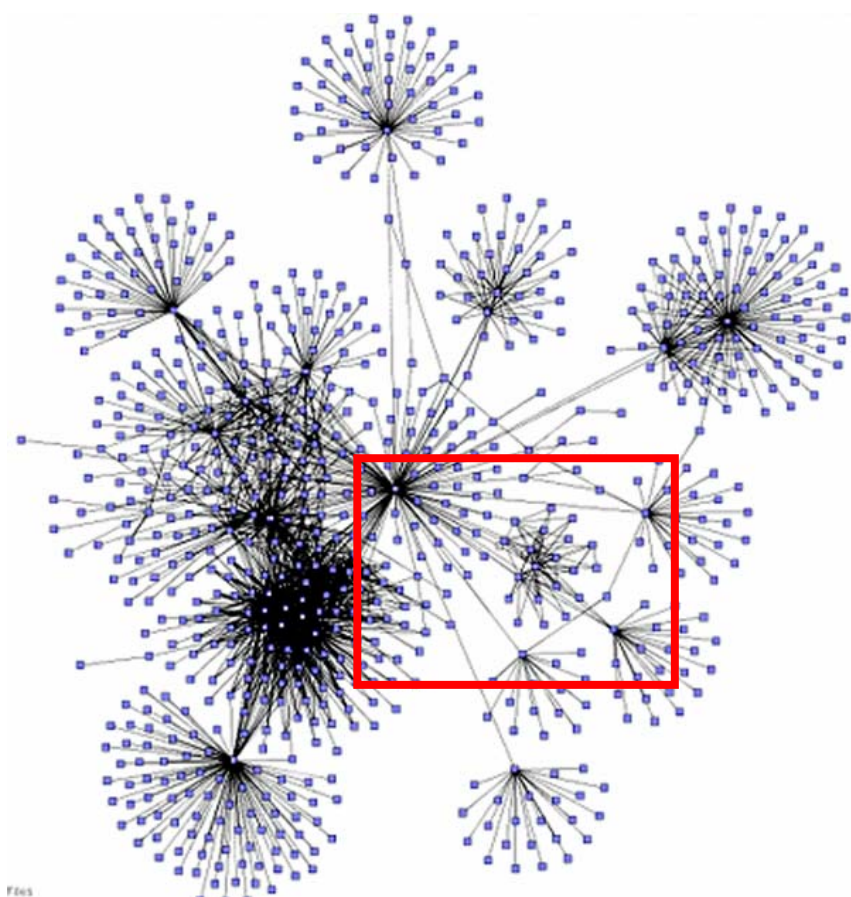

Network of emails

- node: person
- •edge: sent email
- • edge thickness: number of emails

#### Example

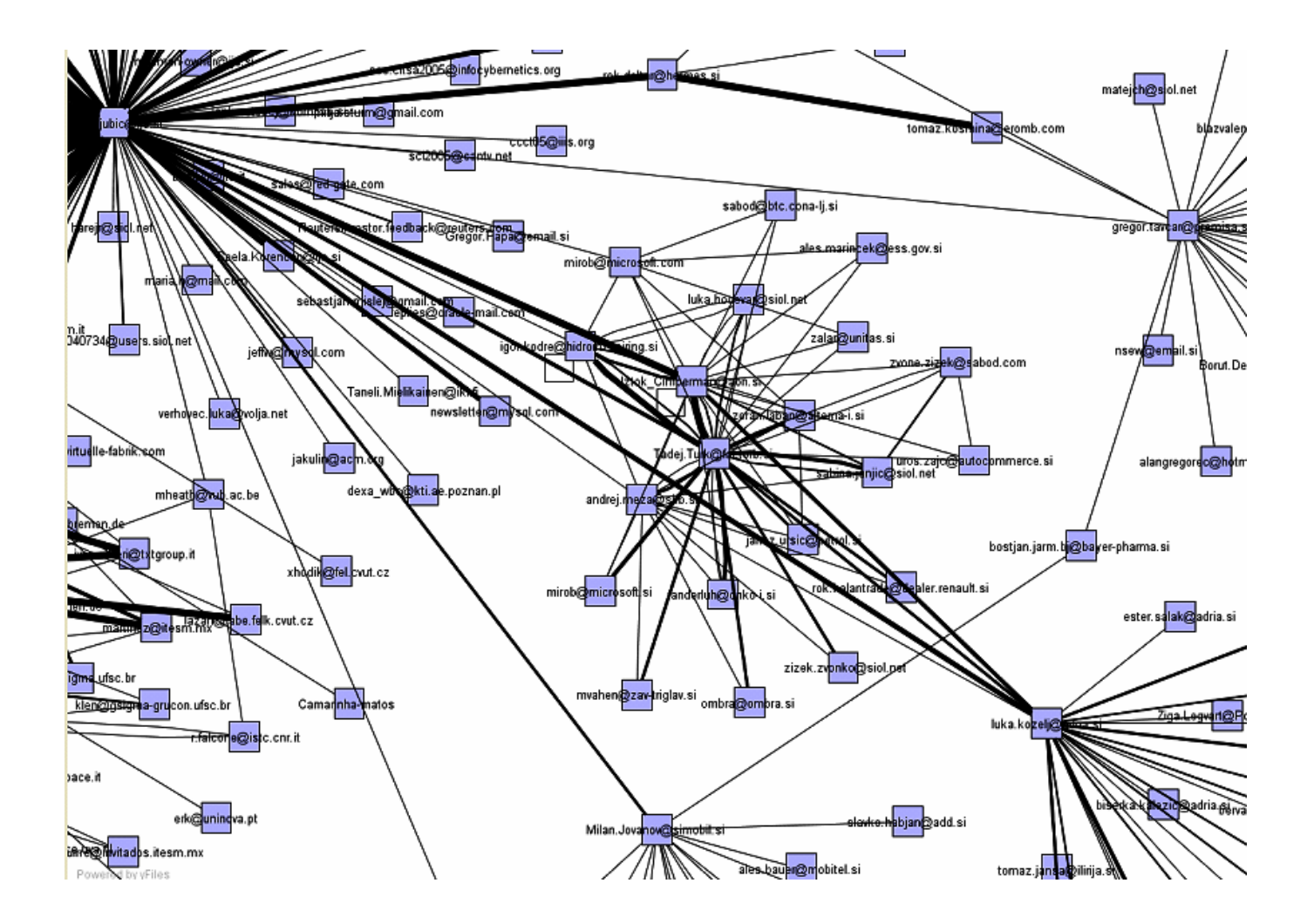

## Other examples

- Trade ties between countries
- Football player transfers between countries
- Web site popularity
- Interlocking directorates (who sits on boards of several companies)
- Etc.

# Running Pajek

- Runs on Windows platforms (also on Linux<br>with wine emulator) with wine emulator)
- Download tool from website:
	- and the state of the state <http://vlado.fmf.uni-lj.si/pub/networks/pajek/>
	- and the state of the state <http://vlado.fmf.uni-lj.si/pub/networks/book/>
	- Tool
	- Documentation
	- and the state of the state Examples (datasets, graphs etc.)
- Download and run pajek117.exe or pajek.be.exe (book edition)

## Data preparation

- Input is network consisted of set of:
	- Vertices
	- Arcs (directed edges)
	- Edges (undirected edges)
- Example in \*.net format
- There are some other formats we will not use

#### Input example

```
*Vertices 31 "Doc1" 0.0 0.0 0.0 ic Green bc Brown
2 "Doc2" 0.0 0.0 0.0 ic Green bc Brown
3 "Doc3" 0.0 0.0 0.0 ic Green bc Brown*Arcs1 2 3 c Green
2 3 5 c Black*Edges
1 3 4 c Green
```
## Pajek layout

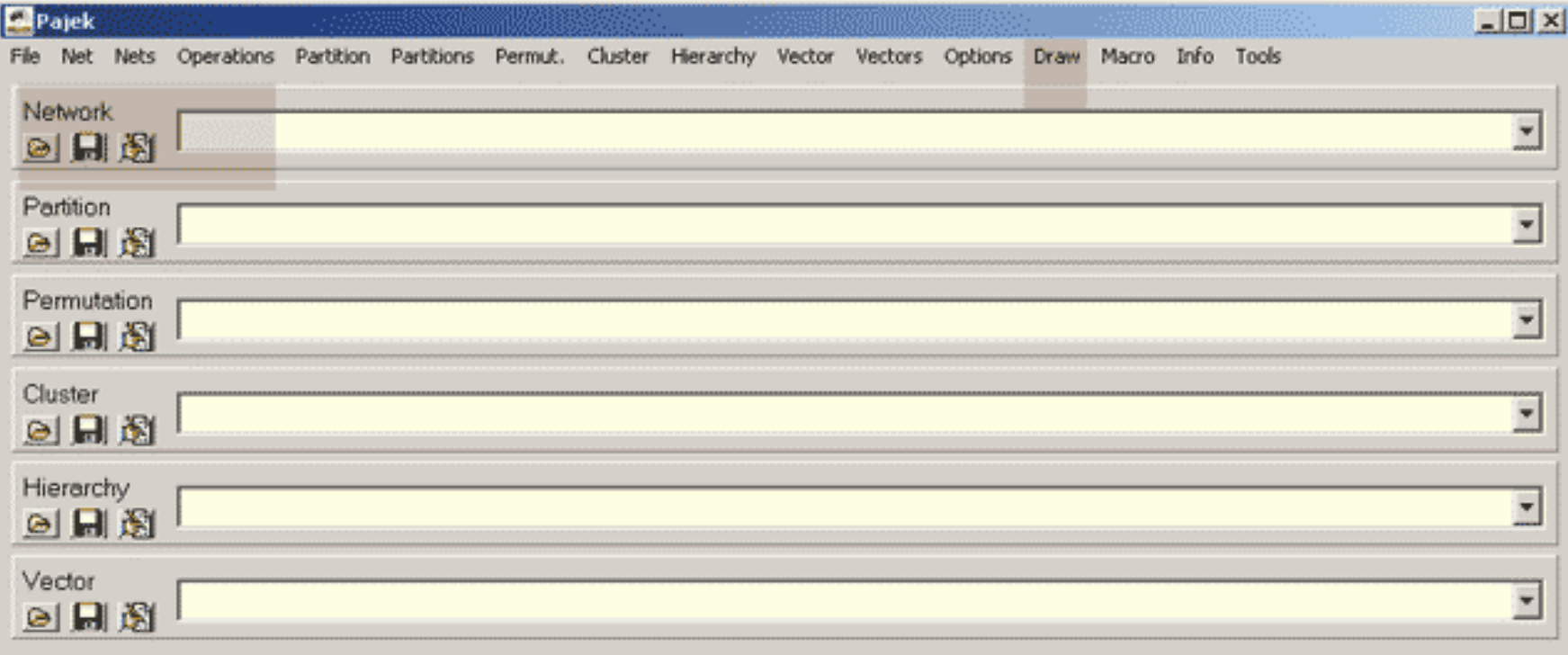

# Basic Pajek concepts

- **Network** is set of vertices, arcs and edges
- **Partition** of network classification of the vertices, such that each vertex is assigned to exactly one class
- **Permutation** of a network is a renumbering of its vertices
- **Vector** assigns a numerical value to each vertex in the network

## Pajek layout

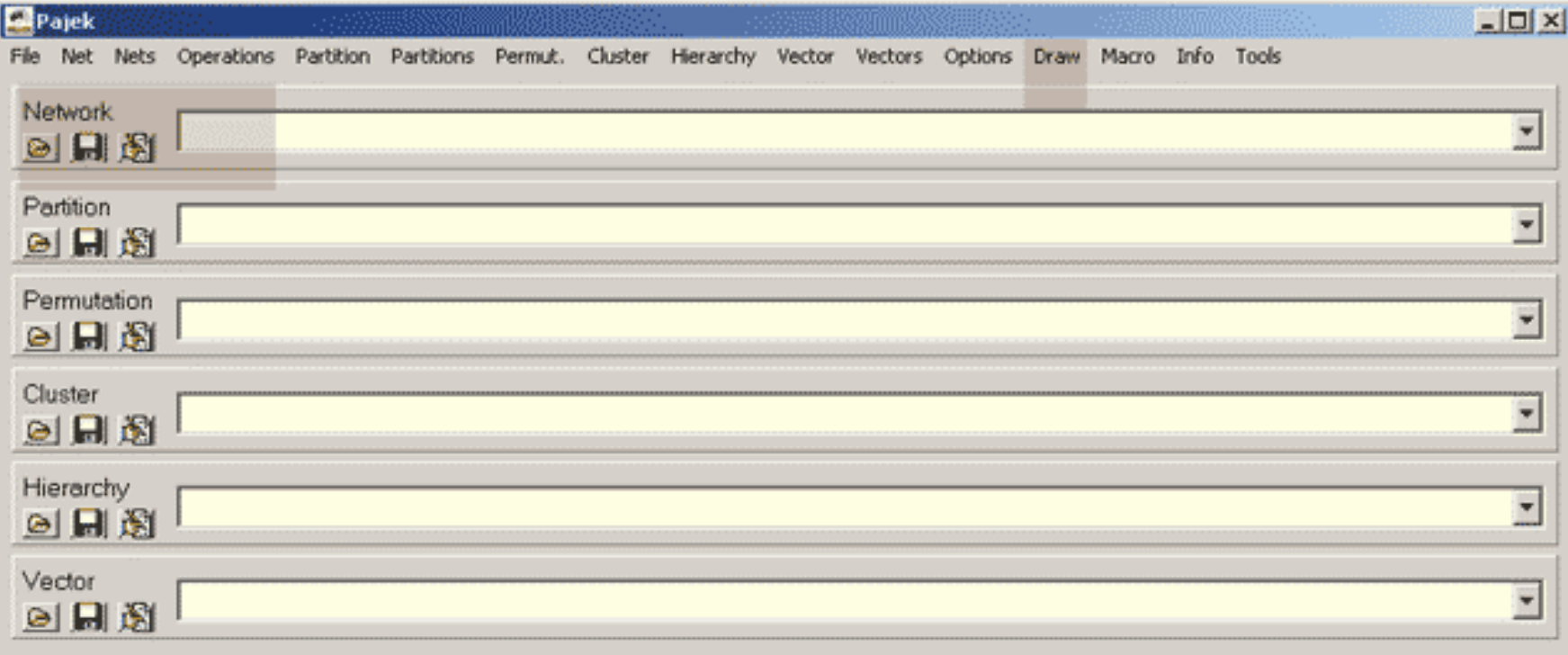

## Starting points

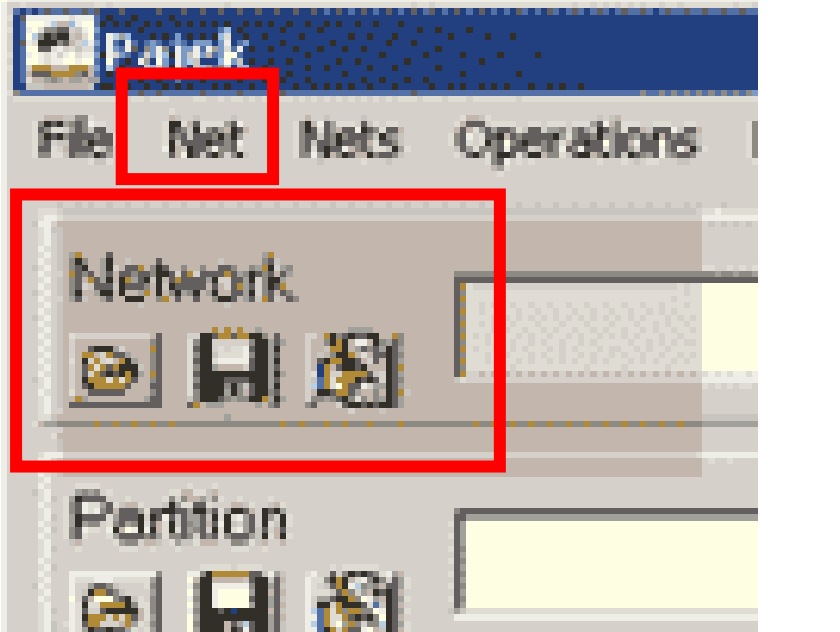

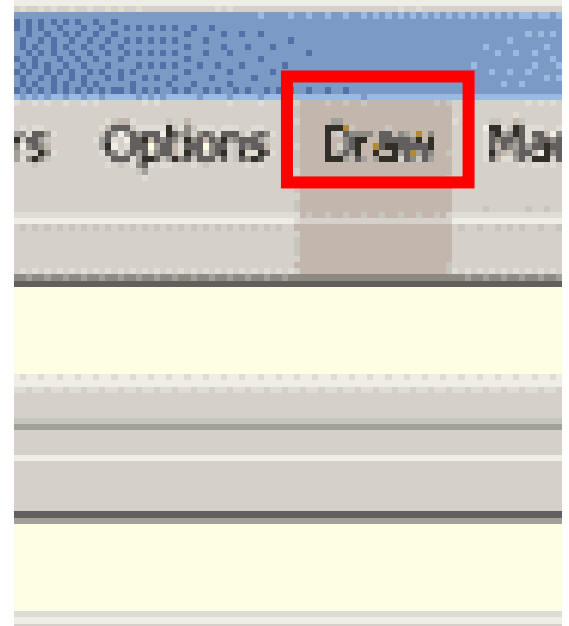

#### Lost?

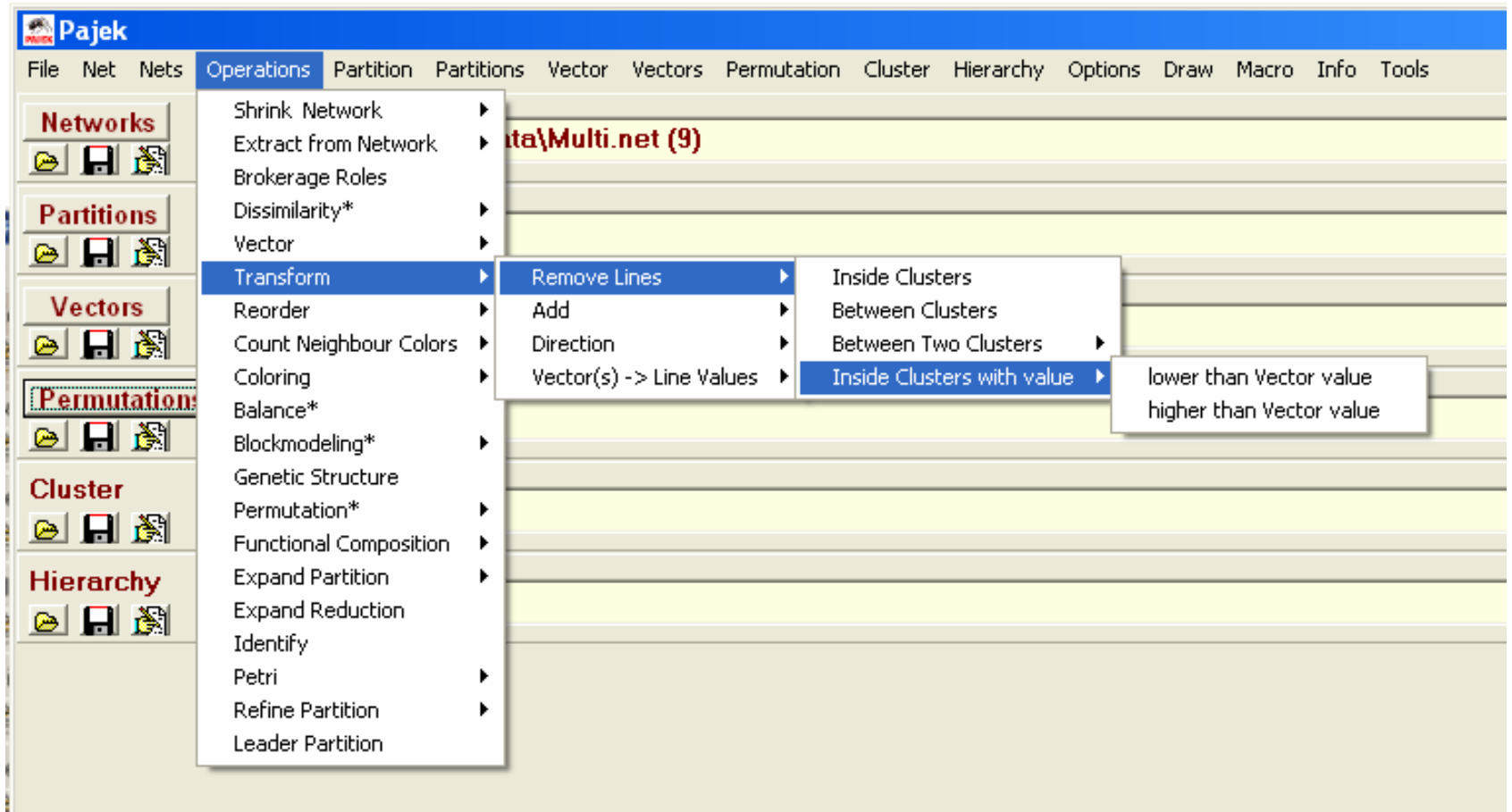

# Get familiar with Pajek

- Download and install software
- Download and try some examples
- Try some visualizations, layouts
- Get comfortable with data preparation (typing, Excel, sql, xslt, ?)

## Some other links

Pajek:

• <http://iv.slis.indiana.edu/lm/lm-pajek.html>

Social Network Analysis:

•[http://en.wikipedia.org/wiki/Social\\_network](http://en.wikipedia.org/wiki/Social_network)

#### Network Visualization:

- •<http://www.visualcomplexity.com/vc/>
- $\bullet$ [http://www.yworks.com/en/products\\_yed\\_about.htm](http://www.yworks.com/en/products_yed_about.htm)

#### The task

ILPnet2

# What is ILPnet2

- Network of Excellence in Inductive Logic Programming (1998-2002)
- Consisting of 37 universities and research institutes
- Successor of ILPnet (1993-1996)
- <http://www.cs.bris.ac.uk/~ILPnet2/>
- Focus on ILPnet2 library

# Setting

- Library consists of papers and books
- The papers and the books were written by people
- Authors collaborate
- Library covers different topics within ILP
- Topics and collaborations evolve with time

## Problem

- You walk through the door into an ILP world and some questions rise?
	- and the state of the state Who are the most important authors in the area?
	- and the state of the state Which topic is hot, which is not?
	- and the state of the state Are there any closed groups of authors?
	- – Is there any person among most of these groups?
	- and the state of the state Is this the same person also very important?

## Problem

- and the state of the state Is there hierarchy of topics?
- and the state of the state What were the glory days of some topics?
- –Who switched the most topics?
- Three aspects (can be combined)
	- Social
	- Content
	- Time

## The data

[ ILPnet2 | Library | Newsletter | CSCW | Education | End-User Club | Events | Nodes | Systems | Applications | Members only ]

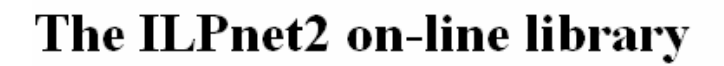

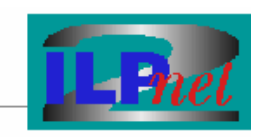

Welcome to the on-line library of ILPnet2. This library contains ILP-related references from 1970 onwards. It is based on the ILP-bibliography over 1970-1996 that was compiled by ILPnet. A number of references over 1997 and 1998 were added courtesy of the ILP2 project. This live web-database was constructed from those bibtex files and is maintained by ILPnet2. It currently contains more than 1,000 entries by well over 500 different authors. Many, more recent entries include an abstract and a link to an on-line version of the paper. Thanks are due to Henk Muller for providing the necessary software, and to Elias Gyftodimos for maintenance.

We are currently working on a new version of the library with added functionality. This new version will then be extended with post-2003 references. Watch this space!

#### You can access the library by

- $\bullet$  Author
- Keyword
- Type of publication
- ◆ Year: 2003; 2002; 2001; 2000; 1999; 1998; 1997; 1996; 1995; 1994; 1993; 1992; 1991; 1990; 1989; 1989; 1987; 1986; 1984; 1983; 1981; 1980; 1971; 1970;

#### **BibTeX** downloads

- complete BibTeX file
- Gzipped BibTeX
- strings used in BibTeX file

ILPnet2 librarian, ilpnet2-lib@cs.bris.ac.uk. Last modified on Wednesday 17 December 2003 at 15:02. © 2003 ILPnet2

#### The data  $-$  authors (482)

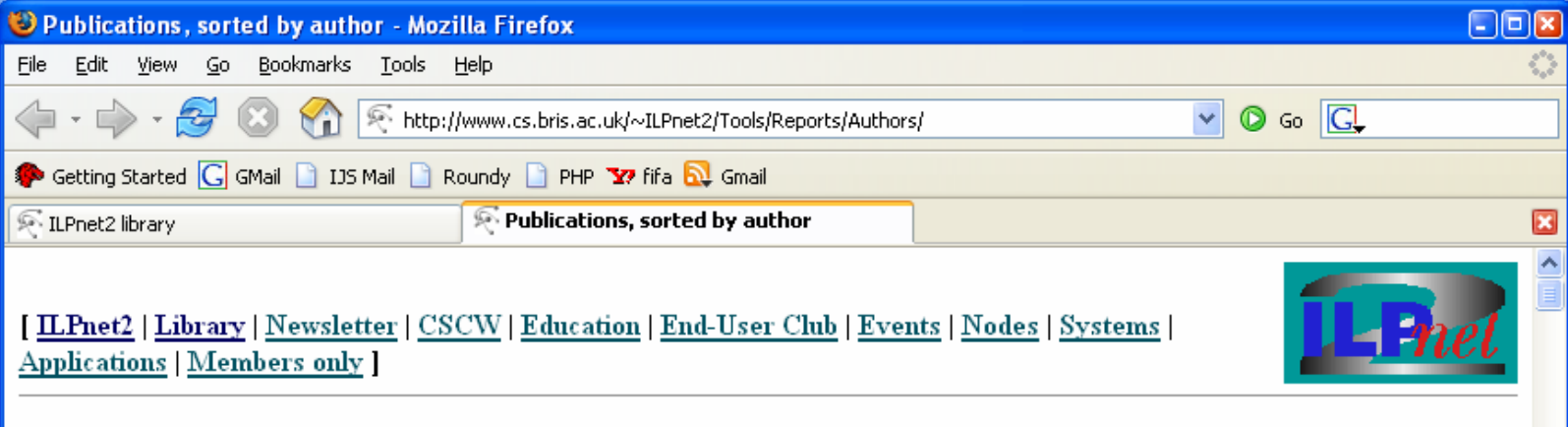

#### Publications, sorted by author

Please note that for technical reasons some of these lists may be incomplete. You may want to perform a global search to find more publications.

- $\bullet$  H. Ade
- · P. Adriaans
- $\bullet$  D.W. Aha
- $\bullet$  K. Akama
- $\bullet$  P. Albert
- Z. Alexin
- $\bullet$  K.M. Ali
- $\bullet$  C. Alonso
- J.A. Alonso-Jimenez
- $\bullet$  E. Alphonse
- $\bullet$  J. Alvarez
- Done

# The data - keywords (31)

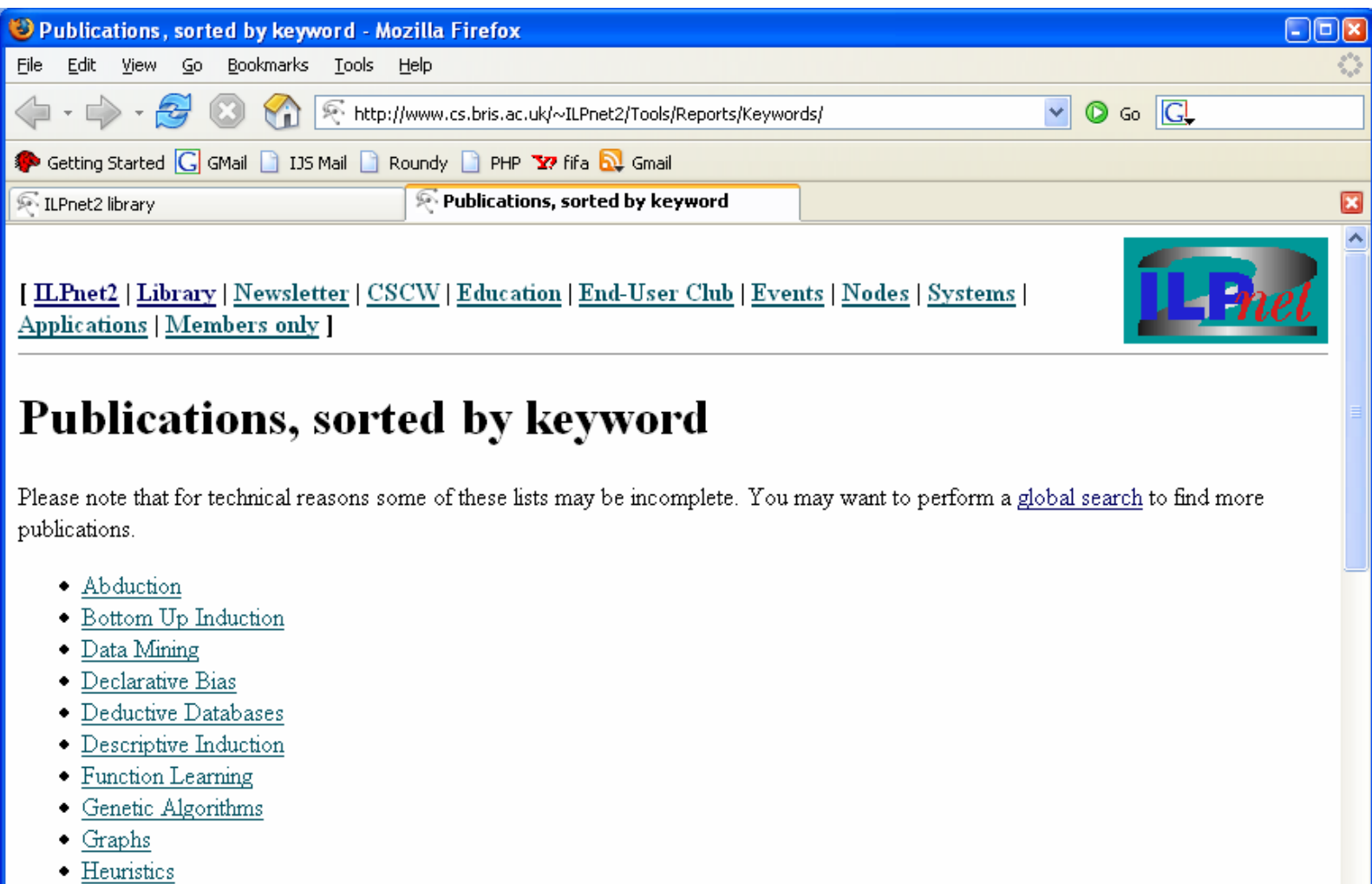

- Higher-Order Logic
- 

Done

# The data – publications  $(?)$

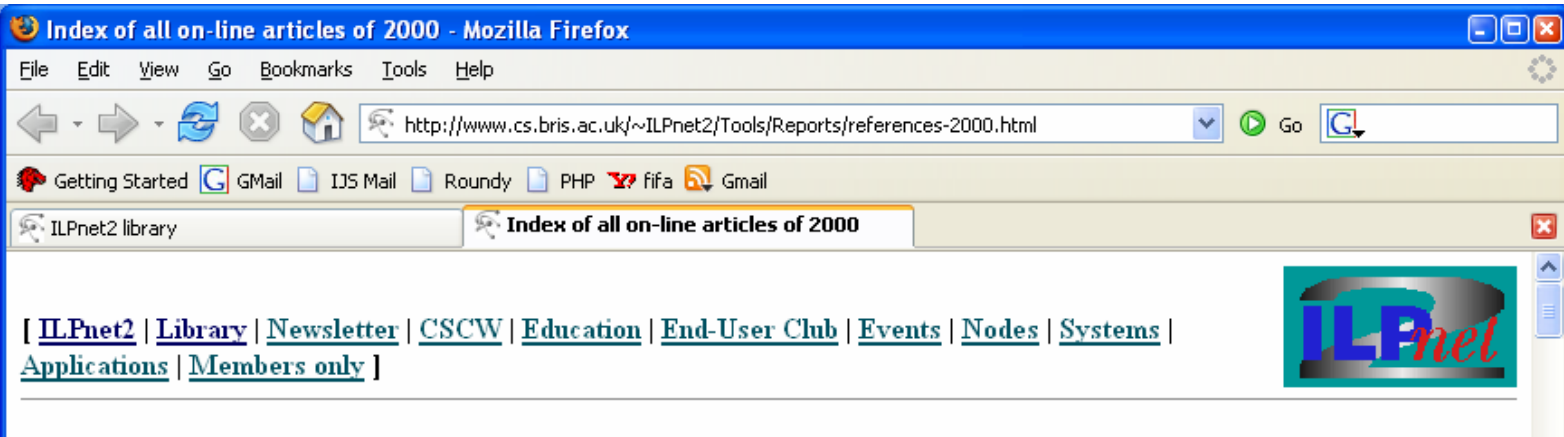

#### **ILP** publications in 2000

This is the list of all publications in the ILPnet2 on-line library that were published in 2000. The title of the article is a link to the full reference, including -- if provided by the author -- abstract and URL. It also allows easy access to related publications.

#### BibTeX file for 2000

- Marian Mach and Jan Paralic. Problems with Constraints: From Theory to Programming. ELFA Academic Press, Ltd., Kosice, Slovakia, December 2000. in Slovak.
- Peter A. Flach. Logical characterisations of inductive learning. In Dov M. Gabbay and Rudolf Kruse, editors, *Handbook of* defeasible reasoning and uncertainty management systems, Vol. 4: Abductive reasoning and learning, pages 155--196. Kluwer Academic Publishers, October 2000
- Peter A. Flach and Antonis C. Kakas. On the relation between abduction and inductive learning. In Dov M. Gabbay and Rudolf Kruse, editors, Handbook of defeasible reasoning and uncertainty management systems, Vol. 4: Abductive reasoning and learning, pages 1--33. Kluwer Academic Publishers, October 2000.
- . Svetla Rovtcheva Teast Generalization under Relative Implication In Stefano & Cerri and Danail Dochev editors Artificial

## The data - publication

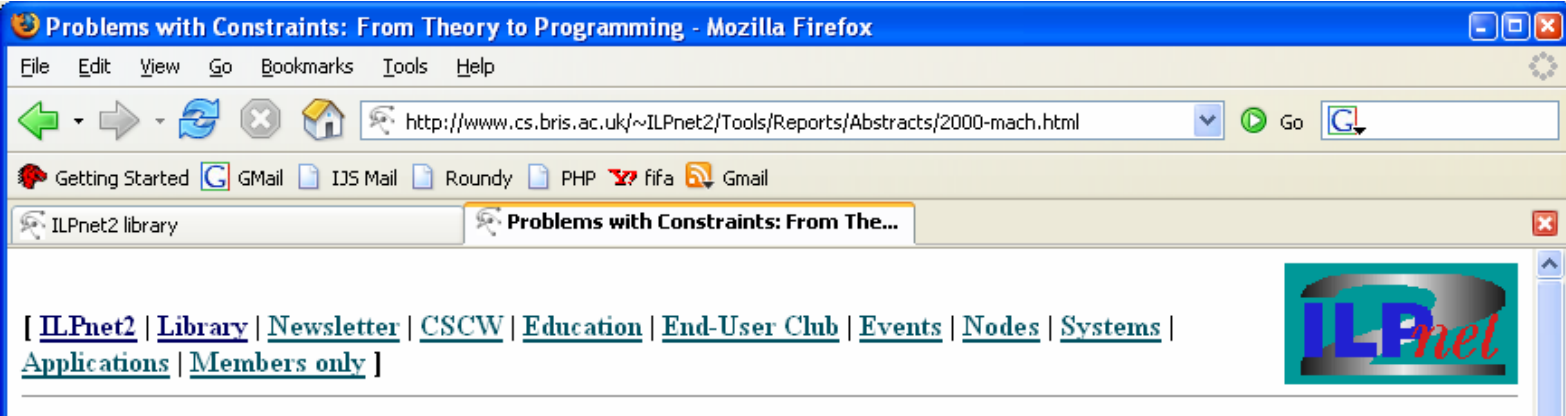

#### **Problems with Constraints: From Theory to Programming**

Marian Mach and Jan Paralic. ELFA Academic Press, Ltd., Kosice, Slovakia, December 2000.. in Slovak

#### Abstract

This book provides a detailed overview of Constraint Satisfaction Problems (CSP) and Constraint Logic Programming (CLP) as a tool for solving them. The book has 4 main parts. It starts with definition and examples (with finite domains on one side and infinite domains on the other) of CSPs, next part of the book describes a lot of algorithms for solving CSPs. Third part explains basic principles of CLP in general and ECLiPSe programming language in particular. Finally, last part of the book gives a couple of CSPs (academic as well as real world) with detailed description how to solve them using CLP on example of ECLiPSe language.

BibTeX entry.

#### Other publications

#### The data – external

Additional information about collaborationand reputation can be obtained from:

- Google Scholar ([http://scholar.google.com](http://scholar.google.com/) )
- Citeseer (<http://http://citeseer.ist.psu.edu/>)
- Web of Science (<u>[http://wos.izum.si](http://wos.izum.si/)</u>)